# 開発技術と開発プロセス

ライブラリ管理とビルド・リリースプロセス

NSMビジネスユニット インフラ構築センター

**佐藤雅美**

**A** 

1.はじめに

住友信託銀行殿の年金管理システム開発では、プログラ ム・Webコンテンツ・帳票フォーム等、作成されたファイ ル総数は約7000ファイル・400万ステップ(コメント含む) にも上る。これらのファイルを各業務チームや個人で管理 するには負担が大きく、また本番リリースする物の中に不 要なファイルやデグレード\*1したプログラムが紛れ込んで しまう等の問題がある。本プロジェクトでは、1~3人の ビルドチームという独立したチームを作り、ライブラリ管 理から本番リリースまでの作業フローを一括して行うこと で、プロジェクト全体の作業の効率化を図り、リリースの 精度を保ってきた。

本稿では、ビルドチームで担ってきた作業をもと に、.NETを使用した大規模アプリケーション開発にとっ て有効なライブラリ管理の手法を紹介する。また、運用を 行うにあたって発生しうるトラブルやその回避策について も、あわせて紹介するので、他システムでライブラリ管理 を行う際に参考にしていただきたい。

## 2.ライブラリ管理の概要

ライブラリとは、アプリケーションを動かすために必要 な、様々な種類のファイルを一まとめにしたものの呼称で ある。ライブラリ管理では、それらのファイルを、ソース 管理から本番環境への反映まで、一連の流れとしてサポー トしている。具体的には、各開発者が作成したプログラム やWebコンテンツなどのソース管理から始まり、保管して いるソースからのアプリケーションの組み立て (ビルド)、 テスト環境・本番環境サーバーへのアプリケーションの配 布(リリース)までを行っている。

# 3.ソース管理システム

表1は、本プロジェクトで作成したプログラムやWebコ ンテンツ等、ソース管理システムで管理されているファイ ルの統計である。この数値から、この開発プロジェクトの 規模について、おおよそのイメージを掴むことができると 思う。

**表1 当プロジェクトで管理しているファイルの統計**

| 管理ファイル | Webコンテンツ | プログラム  | SPファイル  | 定義ファイル |
|--------|----------|--------|---------|--------|
| 162    | 463      | 3665   | 54      | 861    |
| 幔票フォーム | 設定ファイル   | マクロツール | 運用スクリプト | 合計     |
| 509    | 332      | 137    | 636     | 6819   |

この章では、このような大量のリソースを、効率よく、 混乱を招かないよう運用していくために有効なツールにつ いて紹介する。またその運用を始める上で、開発初期に注 意しておくべき項目を挙げておくので、大規模な開発を行 う際に参考にして頂きたい。

### **3.1 VSS製品概要**

本プロジェクトでは、ソース管理のために、Microsoft 製品のVisual SourceSafe (VSS) を使用している。VSSは、 開発作業を行う際、複数の開発者からアクセスされるファ イルのリソース管理、差分管理、バージョン管理などを行 うツールである。開発者が更新したファイルに"チェック

\*1)アプリケーションのリリース時に、古いプログラムが混入してしまうこと。

イン"という登録作業を行うと、VSSのデータベース上に ファイルのバックアップが作成され、他のユーザーから利 用可能になる。VSS上ではファイルの更新履歴が記録され、 必要があれば古いファイルを復元することが可能であり、 変更された内容をコードレベルで比較することができる。 また、ファイルごとにアクセス権が設定でき、担当者以外 が不意のファイル改変を行ってしまうようなトラブルを防 ぐことができる。IDE \*2として使用していたVisual Studio.NET (VS.NET)\*3との親和性が良く、開発者はプ ログラムを修正しながらVS.NETから直接VSSのデータ ベースにアクセスできるため、VSSのGUIを立ち上げなく てもチェックインが行える。

#### **3.2 ラベル機能**

VSSの特徴として、ラベル機能がある。ラベルとは、 VSSにチェックインされた任意のバージョンに名前を付け ることによって、いつでも簡単に特定のバージョンのファ イルを取り出すことができる機能である。本プロジェクト では2種類のラベルの運用を行っており、統合テスト環境 に毎日リリースしている最新のバージョンには「B+日付 (例:B040401)」、本番環境にリリースしているバージョ ンには「Release」とラベリングしている。こうすること で、テスト未済みの最新プログラムが本番にリリースされ てしまうことがないように制御している。

#### **3.3 VSSのトラブルとその回避策**

これまで述べてきたように、VSSにはさまざまな機能が あり、長期的なプロジェクトで大量のファイルを管理する ためには非常に有効なツールである。しかし、実際にプロ ジェクトで使用している間に、いくつかの問題が上がって きた。

- ・本番用のReleaseというラベリングを行ったのに、正し いバージョンのファイルが取得できない。
- ・特定のファイルがチェックインできなくなった。
- ・特定のファイルの履歴が見られなくなった。

これらの問題の原因はVSSのデータベースの仕様にあ り、回避できないようである。VSSのデータベースの実体 は、主にプレーンテキストで管理されている。SQL ServerやOracleのような本格的なデータベースとは違い、

トランザクション機能がないため、複数の開発者が同時に チェックインやラベリングをしたり、チェックイン途中で VSSをログオフしたりしてしまうと、テキストファイルが ロックされたり、書き込み途中でデータが消えてしまうと いった問題が時々発生する。ラベリングは、1種類のラベ ルに対して、1つのテキストファイルで管理されているた め、Releaseというラベルを開発者全体でラベリングする と、特に障害が発生しやすい状況になる。そのため、VSS にはデータベースのメンテナンスを行うAnalyzeという ツールが用意されている。Analyzeツールを実行すると、 データベースの整合性を検証し、問題があれば修復を行う。 ただし、このAnalyzeツールにも、長いファイル名 (33バ イト以上)のファイルは修復できず、逆にファイル破損さ せてしまうことが報告されている(参照URL1)。この問題 はVSSのパッチを適用することで回避できるが、パッチは Microsoftがプライベートフィックス(一般公開してない) として提供しているもののため、特別なサポートを受ける 必要がある。33バイト以内のファイル名であれば問題ない ので、初期設計の段階でファイル名にはIDを使用するなど の制限を設けてもよい。ファイル名やフォルダ名が長いと、 普段利用するときでもVSSの制約事項に掛かってしまう可 能性がある。詳細は、MSDN\*4の情報を参考にすると良い (参照URL2)。

- 参照URL1:『analyze.exe -f で一部の日本語ファイル名が 不正に処理される』 http://support.microsoft.com/default.aspx?sci d=kb;ja;JP418298
- 参照URL2:『Visual SourceSafe の名前付け規則と制限事項』 http://www.microsoft.com/japan/msdn/libra ry/default.asp?url=/japan/msdn/library/ja/ guides/html/vsgrfssugrnaming\_syntax\_conventions\_and\_limitations.asp

# 4.ビルドプロセス

#### **4.1 日次ビルド作業**

ビルドとは、プログラムファイルを、dllやexeといった 実行モジュールに変換する作業である。開発者の端末で、

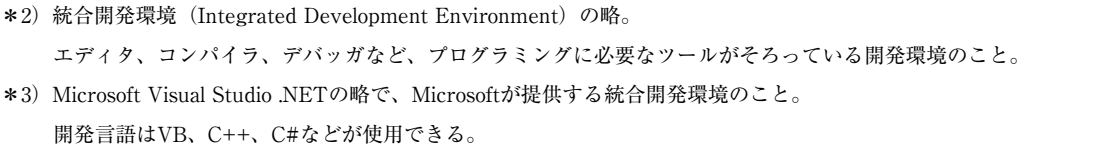

\*4) Microsoft Developer Networkの略。 Microsoftが提供する、開発者向けサポートサービス。同社Webサイト上ではMSDN Onlineが公開されており、様々な開発者向け 情報を無償で閲覧できる。

修正したプログラムの単体ビルドを行っているが、他のプ ログラムとの連携や、整合性の確認のためには、プログラ ム全体をビルドしなければならない。プログラム全体のビ ルドには時間がかかり、ビルド処理中の端末では他の作業 を行えないため、開発者個人で行うには負荷が高い。この 負荷から開発者を解放するため、ビルドチームは朝と夕方 の1日2回、ビルド専用端末を用いて、プログラムの全体 のビルドを行っている。ビルドされたライブラリは統合テ スト環境にリリースされ、開発者は、プログラムの動作に ついて、他のプログラムとの連携まで確認を行うことがで きる。以下は、日次ビルド作業のワークフローである(図 1)。

- ①開発者は、毎日決められた時間までに、修正したファイ ルをVSSにチェックイン、ラベリングする。
- ②VSSから、VSSに登録されているすべてのファイルをビ ルド専用端末に取得する。このとき、VSS上の最新の ファイル(最新版)と、本番リリース用にReleaseとラ ベリングされたファイル(Release版)の2種類を2台 のビルド専用端末にそれぞれ取得する。
- ③ビルド端末で、プログラム全体のビルドを行う。
- ④ビルド処理中、最新版とRelease版のファイル比較を行 い、差分が出ているファイルについて、開発者に差分一 覧をメールで展開する。またビルドエラーが出た場合は、 エラーの情報を開発者に知らせ、修正を促す。
- ⑤ビルドが完了すると、InstallImageと呼ばれているリリー ス物一式を、バッチ管理サーバーにアップロードする。
- ⑥リリース作業を開始するため、統合テスト環境が使用で きなくなる旨をメールでアナウンスする。
- ⑦バッチ管理サーバーのInstallImageから、最新版、 Release版共に、統合テスト用サーバーにリリースする。 ⑧リリース作業が完了し、統合テスト環境が再開したこと

を開発者にメールでアナウンスする。

このワークフローの中で、最新版とRelease版の差分情 報を開発者に展開しているが、これによって、次の確認を 行うことができる。

- ・現在本番環境にリリースされているプログラムが最新の ものであるか。
- ・開発者がReleaseのラベリングをし忘れていないか。
- ・VSSのデータベースに不整合が起こっていないか。 Releaseのラベリングが正常に行われたか。

#### **4.2 ビルドスクリプト**

日次のビルド作業は、その手順のほとんどに対して作業 の効率化と確実性の向上を図り、スクリプトを用いて自動 化されている。ビルドスクリプトに必要な処理の詳細は次 の通りである。

- 1) 今回のビルドのバージョン番号、ビルドの種類(最新 版·Release版/一次·二次)の入力を要求する。
- 2) ビルドに必要なサードパーティ製品などのコンポーネ ントが登録されているか、マシンの環境を確認する。
- 3)ビルド処理を阻害してしまうリアルタイムウィルス チェックサービスを停止する。
- 4)VSSからビルドの種類に合ったソースファイルを取得 する。
- 5)ビルドで使用するソースをディスク上にコピーし、物 理的な履歴を残す。
- 6)ビルドが不要な画面コンテンツや帳票フォームなどの ファイルをInstallImageの中にコピーする。
- 7)VS.NETで用意されているDevenvコマンドでソリュー ション全体をビルドする。
- 8)ビルド終了後にログファイルを確認し、エラーがあれ ば修正を促すメッセージを出力する。

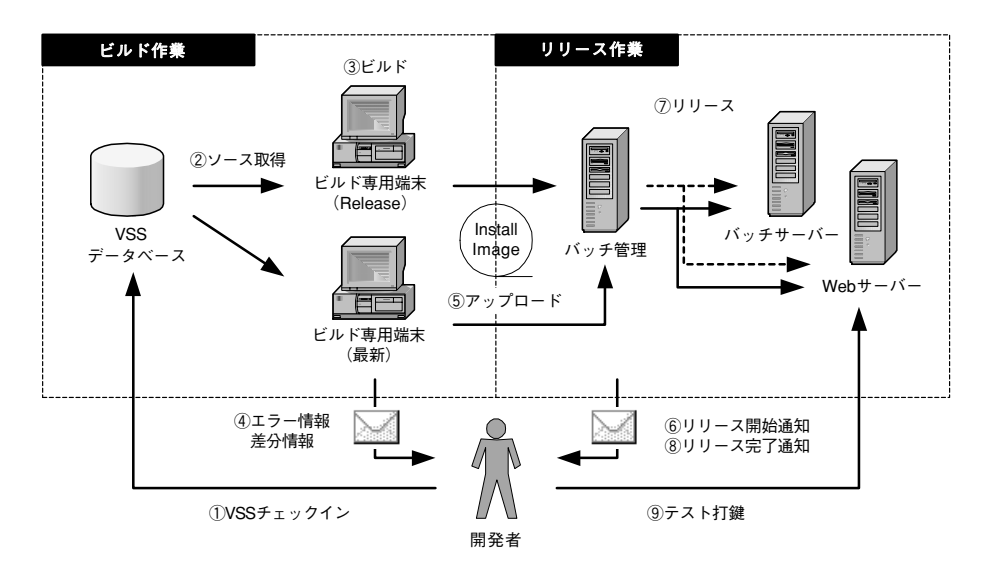

**図1 日次作業ワークフロー**

- 9)ビルドで生成された実行ファイル類(exe、dll、pdb)\*5 をInstallImageの中にコピーする。
- 10) 停止させていたウィルスチェックサービスを再開する。
- 11)サービス登録する実行ファイルからセットアップファ イルを作成し、InstallImageの中にコピーする。
- 12)ウィルスチェックをしたInstallImageを成果物管理 サーバーにアップロードする。

これ以降の処理はリリーススクリプトが行っている。

ここに挙げた手順はビルド1セットの内容である。実際 には最新版とRelease版、また一次リリース・二次リリー スなどフェーズが重複した時期があり、さらに本番環境へ の緊急リリース要件が重なり、最大5セットのビルド作業 を同時並行で行っていた。しかし、ビルドスクリプト自身 に汎用的な処理をさせるような改良を行ってきたため、ビ ルドマシンは並行度の数だけ必要だが、オペレーションに かかる時間は、並行度に関わらず1人のビルド相当者で2 時間足らずの作業量に収まっている。Devenvコマンドが 1時間半ほどかかるので、その間ビルド担当者は、開発者 へ展開するためのソース差分情報のファイル作成などの作 業を並行して行っている。

#### **4.3 大量リソースビルドのトラブルと回避策**

前項で述べた全体ビルド作業は、統合テストの初期段階 では困難を極めていた。統合テストを開始するまで、開発 者は、クラスを単体でビルドするために、1クラス1プロ ジェクトファイルの構成(図2)でプログラミングを行っ ていた。この構成はクラス単位にモジュール(dll)を作成 するので、他のプログラムの影響を受けることなくテスト を行いやすい。また他のクラスを参照したい場合も、明示 的にクラス名=dllファイル名になっているのでわかりやす い。

しかし、統合テストを開始するにあたって、すべてのプ ロジェクトファイルを1ソリューションにまとめてみたと ころ、ソリューションを開くだけで、丸2日かかってしま

う事が判明した。それぞれのプロジェクトファイルの参照 関係が複雑すぎて、依存関係の解決にマシンの処理能力が 追いつけなかったのである。またソリューションファイル を開くことに時間がかかるだけでなく、ビルド処理中にメ モリー不足などが発生してしまい、全体のビルドができな い。事実、本プロジェクトでは全体のビルドができなかっ たため、一次カットオーバーの直前までサブシステムごと にソリューションを分割し、小さな単位で少しずつdllファ イルを作成する代替手段を用いて総合テストまでを行って いた。この方法を用いると、dll間の参照関係がわからない ままビルドを行うため、1つのソリューションを何度もビ ルドしなおさなければならず、ビルドするたびに丸一日も の時間がかかってしまう。さらにVS.NETの不具合が重な り、ビルドコマンドが途中でメモリー不足を起こしても、 コマンドが正常に中断されない(画面上ではあたかも処理 中のように見える)ため、ビルド担当者は目視でCPUの使 用状況を24時間監視していた。

この問題を解決するため、参照関係が似たクラスをグ ルーピングし、複数クラスを1つのプロジェクトファイル (図2参照)に統合するためのツールを2ヵ月かけて作成 することになった。プロジェクトファイルの数を減らし、 参照関係の複雑さを解消するのである。このツールの完成 によって、約2000近くあったプロジェクトファイルが120 ほどに集約され、全体のソリューションファイルを開く時 間は2日間から1時間に短縮された。

大規模なアプリケーションを開発する際には、単体テス トと統合・総合テストのフェーズでクラス-プロジェクト ファイルの管理構成を変更することは、開発効率を上げる ために有効である。しかし、開発初期の段階で、ある程度 クラスのレイヤ構成を考慮しておかなければ、後の統合作 業はほとんど不可能である。

今回行ったプロジェクトファイル統合でも、統合後のプ ロジェクトファイルが循環参照してしまったり、Webコン テンツと実行ファイルの関係まではツールで補うことがで

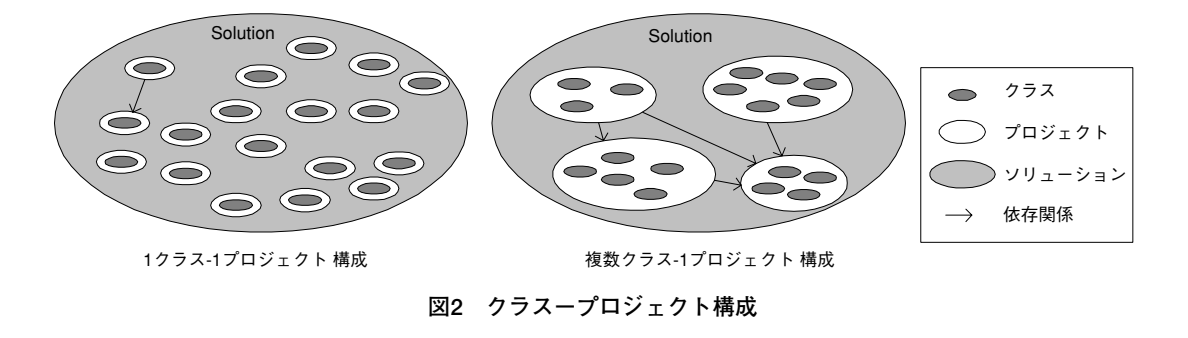

\*5)EXEはMS-DOSやWindowsで実行できるプログラムが収められたファイルのこと。EXEファイルは内部で、汎用性の 高いプログラムを部品化したDLL(Dynamic Link Libraryの略)を呼び出して処理を行なっている。PDB(Program Data Base)はEXE、DLLごとに作成され、プログラムのデバッグ情報を含んでいる。

きなかったりしたため、最終的には人の手で何百ものファ イルを1つひとつ修正しなければならなかった。結果的に 統合作業は成功しているが、こういった事態を避けるため に、コンポーネントやレイヤ構造の設計には充分に注意が 必要である。Microsoftが提唱する設計の指針の内容につ いては、参照URL3から確認できる。

参照URL3:『.NET のアプリケーション アーキテクチャ : アプリケーションとサービスの設計』 http://www.microsoft.com/japan/msdn/net/ bda/AppArchCh2.asp

### 5.リリースプロセス

本プロジェクトで行っているリリースの仕組みには次の 特色がある。

- ・多種多様なテスト内容に対応するため、「面」という概 念がある。
- ・リリースしたものに不具合があった場合、即時復旧する ための手段として、リリース物を「世代管理」している。
- ・処理時間を短縮するため、処理の性質によって実行タイ ミングを変えている。
- ・バッチ管理サーバーから一括制御するために、各アプリ ケーションサーバー上でリモート操作している。 この章では、これらの特色をふまえた上で、リリース処 理について紹介する。

#### **5.1 面の概念**

開発者が動作確認を行う際、必要に応じてデータベース を更新したり、テーブルのレイアウトを変更したりといっ た要件が出てくる。しかし、大人数のプロジェクトで共有 のテスト環境を使用してテストを行っていると、他の人の テストにとって必要なデータを削除してしまったり、テス ト結果を書き換えられてしまったりといった問題も出てき てしまう。少人数で開発を行っていれば、事前にテスト計 画について話し合い、調整することで回避できるが、数十 人単位でテストを行う場合は難しい。そこで、「面」とい う概念を採り入れることになった。面とは、同じライブラ リを1つのサーバーに幾つもコピーし、アプリケーション が使用するデータベースのコネクションストリングや キューの名前だけ変えて、複数のアプリケーションを同時 に立ち上げる考え方である。統合テストのフェーズでは、 各サブシステムのチーム単位に面を用意し、他サブのチー ムの状況を気にすることなくテストできるようになってい る。総合テストに至っては、面を複数持つことで、幾つも テストシナリオを同時に流すことができるため、総合テス ト期間を短縮することが可能だ。

面の実体は、ライブラリフォルダを複数コピーし、その フォルダ名に連番を振ったものだ。最後に、それぞれの フォルダに、その面で使用する設定が書かれた設定ファイ ルを撒いている。Webサーバーには、仮想ディレクトリも しくはサイトを面数分準備しておき、それぞれの面に対応 したライブラリフォルダを仮想ディレクトリパスに指定す ることで、同じアプリケーションを多面で動作させること ができる。バッチサーバーではライブラリフォルダにある バッチ制御の実行ファイルをサービス登録している。同じ サービスを1台のサーバーに複数個登録することは不可能 なので、複数台あるバッチサーバーをそれぞれの面に割り 当ててサービスを登録する、もしくはサービス登録の代わ りに、同じ処理を行ってくれるアプリケーションを常時起 動させておくことで、多面運用することができる。

ただし、本プロジェクトでは、Webサーバーでいくつも のサイトを同時に立ち上げて使用すると、突然Webアプリ ケーションが動かなくなるといった障害が発生した。その 原因はサーバー構成などの環境によるものなのか、製品に よるものなのかは不明だが、本プロジェクトでは、経験値 として、1つのサーバー上で7サイト以上は立ち上げない ようにして、障害を回避している。

#### **5.2 世代管理**

本プロジェクトでは、統合環境から本番環境まで、定期 的にリリース作業を行っている。ライブラリをリリースす るたびに、仕様変更や障害に対応した修正プログラムが稼 動し始めるが、そこで新たな障害が発生しうる可能性があ る。最悪の状況では、Webアプリケーションが動かず、オ ンライン障害を引き起こしてしまうことも考えられる。万 が一、新たにリリースしたプログラムで障害が発生してし まった場合、その対応策として「プログラムを修正し、再 びリリースを行う」ことがまず思い浮かぶが、プログラム を修正するには、障害が発生した場所を特定し対応策を決 めなければならないため、復旧までに時間がかかってしま う。特にオンライン障害では、解決までの時間がそのまま 障害の大きさに繋がるので、一刻も早い復旧が望まれる。 そのため、最も復旧までの時間を短くできる方法として、 「今まで動いていたものに戻す」という手段が考えられた。

もちろん、1から全バッチ、Webサーバーにライブラリ をリリースし直すとその時間が無駄になってしまうため、 一度リリースしたものを、できる限りリリース直後の状態 で残してサーバー上に保存しておく。復旧するときは、 Webサーバーの仮想ディレクトリパスやサービスに登録さ れている実行パスを前のライブラリフォルダパスに戻すだ けなので、復旧までの時間を短くすることができる。

この仕組みは、古いフォルダをいくつかサーバーに残し ておくため、世代管理と呼ばれている。世代管理を行うた め、過去のものと重複しないよう、ライブラリのフォルダ 名にバージョン番号を振っている。保存する世代数を任意 に決めることができ、保存されていたフォルダはリリース があるたびに、順次古いものから削除されていく。詳しい 内容は次の5.3.の章で述べるが、世代管理を行うことに よってリリース時間を短縮することも可能である。面と世 代管理を採り入れると、図3のようなフォルダ群ができる。

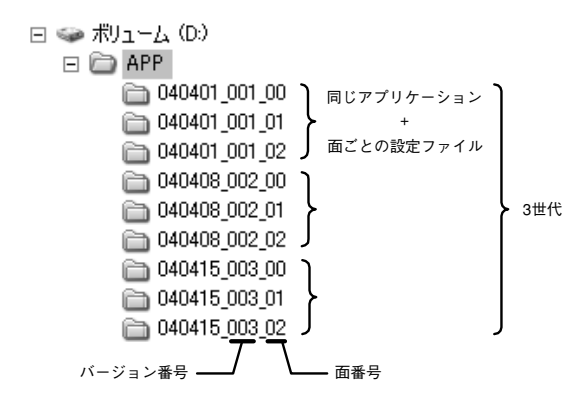

**図3 面と世代管理のフォルダ体系**

#### **5.3 リリース処理の内容と実行タイミング**

リリース処理の内容は、大きく「配布」と「切替」の2 つに分かれている。それぞれの処理内容は次の通りである。 ●配布部分

- 1) 2世代以上前のライブラリを削除
- 2)リリース先サーバーのドライブの空き容量の確認
- 3)新しいライブラリをコピー、面展開
- 4) 配布したライブラリが正しくコピーできているか、 ファイルサイズとファイル数を確認
- ●切替部分
- 1) バッチ制御のサービス登録 (バッチサーバー)
- 2) IIS\*<sup>6</sup>仮想ディレクトリのローカルパス切り替え (Web サーバー)
- 3)Webサイトに対し、HTTP Requestを投げて、Webア プリケーションの動作確認
- 4) ASP.NETのワーカプロセスが動作するための空き容量 の確認
- 5) ジョブ管理システム (IP1) のジョブの参照パスの切り 替え

リリース処理では、バッチ制御サービスを停止したり、 Webサービスを停止したりしなければならないため、リ リースを行う時間帯は、アプリケーションがすべて停止し ていることが条件である。しかし、リリースにかける時間 が長くなると、それだけ全体の処理が遅くなるため、リ リース時間は可能な限り短くすることが望ましい。そのた め、リリース内で行っている処理を稼動中のアプリケー ションに影響がある範囲/ない範囲で分割し、「配布部分」 では、現在動いているアプリケーションに影響がない処理 に留められている。この処理で行われていることは、各ア プリケーションサーバーに新しいライブラリのフォルダが 作られるだけなので、オンライン中か夜間バッチ中かを問 わず、リリース物の準備が整い次第、実行している。

「切替部分」では、バッチ制御サービスを停止したり、 Webサイトを停止したりしなければならないため、実行で きるタイミングが限られ、実際にはオンラインと夜間バッ チの境目で、切替部分を実行している。こうして処理を分 割した結果、リリースにかかる時間は1時間だが、全体処 理に対しての影響は30分以下に抑えることができる。

#### **5.4 一括制御とリモート操作**

また、これらのリリース処理はすべてバッチ管理サー バー上で一括制御されており、それを可能にしているのが Remote Shell Service (RSH) の機能である。バッチ管理 サーバーから、リリース処理のスクリプトを実行するよう、 RSHのコマンドを各アプリケーションサーバーに対して投 げる。各アプリケーションサーバーでは、Remote Shell Serviceというサービスが稼動しており、バッチ管理サー バーからのRSHコマンドを受け取る。コマンドを受け取っ たRemote Shell Serviceはバッチ管理サーバーに置いてあ るInstallImageのフォルダにアクセスし、その中にあるリ リーススクリプトを自分のマシン上で実行する。スクリプ トが実行されているのはそれぞれのアプリケーションサー バー上なので、大量ファイルのコピーなどの負荷を分散で き、処理にかかる時間を短縮している。また、細かな権限 の考慮が不要でサービスの設定・再起動などの操作も容易 に行うことができる。

### 6.ライブラリ管理システム

開発フェーズでは、プログラムの修正は開発者の判断に 任されるが、本番カットオーバー以降の保守フェーズに入 ると、プログラムの修正は厳正に管理されなければならな い。この章では、確実にリリース物を管理する方法と、作 業効率を向上させる手段について説明する。

#### **6.1 ライブラリ管理ワークフロー**

ライブラリ管理では、保守フェーズからプログラムの修 正は案件として扱われ、仕様変更や障害対応と紐付けて管 理される。案件として管理される項目は次の通りである。 ・仕様変更・障害番号/案件名

\*6)Internet Information Serverの略で、Microsoftのインターネットサーバーソフトウェア。

・修正責任者/修正担当者

- ・修正リソース
- ・本番リリース予定日/実施日

また、これらの案件内容を審査しながらリリースするた め、ワークフローも整えた。修正開始前にお客様の承認を 得ることで、修正方針、リリース予定の妥当性を確認しな がら作業を進める。また、本番リリースを行う前に、修正 内容とテスト結果を提出し、再度お客様からの承認を得な ければならず、これにより確実に動作確認済みのリソース がリリースされる仕組みになっている。このワークフロー は、処理を滞りなく行うため、メールで進められている。 ライブラリ管理者は、お客様の承認を確認して、修正のた めに担当者に対してVSSアクセス権限をつけたり、本番リ リースのための準備作業をしたり、適宜対応を行う(図4)。

#### **6.2 ライブラリ管理の省力化**

6.1で述べたワークフローでは、申請メールが1通届く ごとに、ライブラリ管理者にとって、管理一覧データベー スへの反映やアクセス権限の操作、メールの送信など、 様々な作業が発生する。その中で、最も手間のかかる項目 として、VSSのアクセス権操作が挙げられる。各ユーザー のアカウント管理は、VSSアドミニストレーターという ツール上で、VSSのどのアカウントにどのフォルダへのア クセスを許可するか、という設定を行うのだが、VSSに登 録されているユーザーやリソースが多い場合、処理に時間 がかかってしまい、なかなか作業が捗らない。

そこで、手作業を少しでも減らすために、VSSオート メーション(参照URL4)という、Microsoftが提供する APIを使用したプログラムを作成した。このAPIはVSSが インストールされている端末上で使用できる。WSH (Windows Script Host)の簡単なスクリプトに埋め込むこ とで、申請用のワークシートからユーザーアカウントと修 正リソースの情報を読み込み、自動的に権限操作を行うこ とができる。また、申請内容のデータベース反映やメール 文書の作成などもすべて自動化し、更なる省力化を実現し た。本プロジェクトでは多い日で1日に40件近くもの申請 が上がったので、これらの自動化は大変有効であった。 参照URL4:『Visual SourceSafe 6.0 オートメーション』 http://www.microsoft.com/japan/msdn/ssaf e/techmat/vss6auto/

# 7. 今回の評価と他プロジェクトへの応用

#### **7.1 今回の評価**

冒頭で述べたとおり、ここに書かれたすべての作業は3 人以下の少人数で行っている。3人の作業者が必要だった のは、チーム発足当初の運用面が整備されていない時期の みで、この記事を書いている現時点では、作業のすべてを 1人で行うことも可能になった。現在では、ライブラリ管 理の複雑なワークフローを、開発者にかかる負担を減らし ながら、混乱なく運用することができている。これらは、 ライブラリ管理を開発作業や運用の片手間に行うのではな く、最初から全体ビルドやリソース管理に専念するための チームを組み、運用環境を整備してきたことの成果である。

また、そのチームの役割としてリリース機能まで採り入 れることで、アプリケーションの仕組みに大きな変更が 入っても、開発者をサポートしながら柔軟に対応すること ができ、確実にリリースを行うことができた。開発フェー ズの移行時期などはライブラリ管理全体の作業量が突発的 に増えるが、作業の効率化を進めてきた結果として、作業 工数を大きく増やすことなく吸収する柔軟性を持ち合わせ ることに成功している。

#### **7.2 今後の課題**

本プロジェクトでのライブラリ管理システムは、開発状 況やテスト環境の状況によって出てきた要件に対して、 徐々に機能追加されてきた。厳密なライブラリ管理を行い 始めたのは、1次カットオーバー直後の保守フェーズから である。そのため、ライブラリ管理として必要な機能を実 装することはできているが、開発・テストのフェーズから

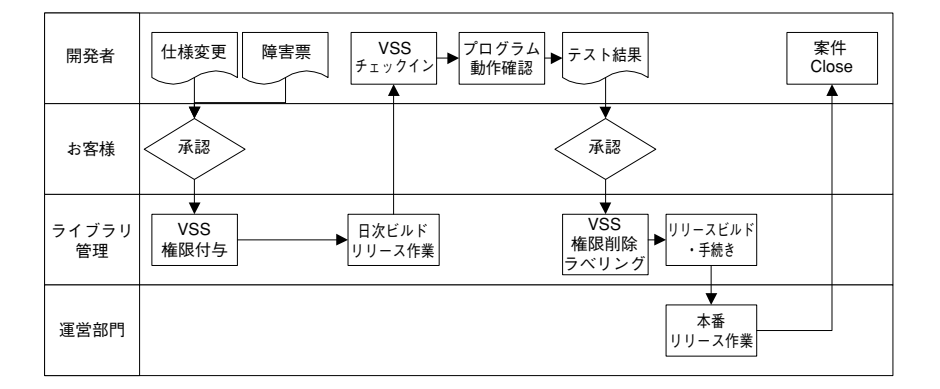

**図4 ライブラリ管理ワークフロー**

実施されていた障害・仕様変更管理との結びつきが弱い。 現在はライブラリ管理の案件一覧を見ながら、人の手に よって障害管理表などとの紐付けを行っている状況であ る。この状況を改善するために、今後プロジェクト全体で 管理している情報をデータベース化し、それらの情報を一 元管理するためのシステムを構築していかなければならな い。実際にそのようなシステムの開発を試みているが、既 存情報の入力が追いつかなかったり、ワークフローとシス テムの仕様がかみ合わなかったりしたため、まだ実際に運 用する段階までたどり着いていない。今後は外部のワーク フローツールの利用なども考慮に入れ、各管理システムと の連携を図っていきたい。

#### **7.3 他プロジェクトへの応用**

ライブラリ管理は大規模なシステムを開発する際に必須 だが、開発のかなり初期の段階からライブラリ管理に対す る要件定義や、運用の構想がなされなければ、適切に運用 していくことは難しい。その際、考慮するポイントとして、 次の項目が挙げられる。

・ソース管理に利用するツールの選定 ソース管理ツールを使用するか

最新版・Release版のような考慮が必要か

- ・ビルドサイクル
	- サイクルが短ければ、ビルドが間に合わない
	- サイクルが長ければ、テスト進捗が遅れる
- ・テスト環境の運用体系
	- 面・世代管理の考慮などは必要か
- ・ライブラリ管理とプログラム修正案件の関連性 仕様変更や障害とソース管理の紐付けが必要か その他ドキュメント管理なども紐付けを行うか

これらの要件が決定する時期が早いほど、運用体制を整 えやすく、自動化できる部分も見出せるので、ライブラリ 管理、ひいてはプロジェクト全体の成功に大きく貢献する

ことができる。

そして、前述したように専門のチームを作って運用する ことになった場合、発足当初は、担当者の1人に、開発言 語のアーキテクチャに詳しい者を招き入れることが望まし い。作業の効率化などは後追いで覚えた知識でこなせるが、 初期に発生するビルドのトラブル対応や開発者のサポート を行う際には、ある程度の知識がなければ無用な混乱を招 くことになる。これは、本プロジェクトでライブラリ管理 を始めた初期段階に、担当者のVS.NETの利用経験が十分 でなかったためビルド障害の解決に時間がかかり、少なか らずプロジェクト全体のスケジュールを遅れさせてしまっ たことからの反省でもある。

このチームが見舞われる障害は、常に全体へも影響する ので、そのことを念頭に担当者を選定しなければならない。 ただし、開発作業とは別の、「運用」という視点も必要な ため、開発作業との掛け持ちは避けた方が良い。

### 8.終わりに

本稿で述べたような管理システムは、小規模の開発案件 であれば必要性が低いだろう。しかし、規模の大小に関わ らず、「管理をする」ということは、製品の品質を保ち、 開発環境をより良く運用していくことに繋がる。また、今 回、ライブラリ管理の運用を行ってきたことで、いったん ワークフローを整えてしまえば人手はかからず、同じよう な.NETプロジェクトへの流用も可能であることがわかっ た。小さなプロジェクトでもライブラリ管理を採り入れて おくと、新たなプロジェクトの立ち上げ時の導入が容易に なる。したがって小さなプロジェクトであってもライブラ リ管理プロセス・体制を固めることは有効であると考え る。本稿がよりよいプロジェクトの推進に寄与することが できれば幸いである。